## $<<$ Premiere $4x$   $>>$

 $<<$ Premiere $4x$   $>>$ 

- 13 ISBN 9787800349966
- 10 ISBN 7800349969

出版时间:1998-04

PDF

http://www.tushu007.com

## $<<$ Premiere $4x$   $>>$

Premiere Adobe  $\rm Mac$ Premiere Premiere 全书分三部分:1~4章介绍了一些视频概念和Premiere的基本用法;5~9章 Premiere 10 10 15 Premiere

PC Mac

## $<<$ Premiere $4x$   $>>$

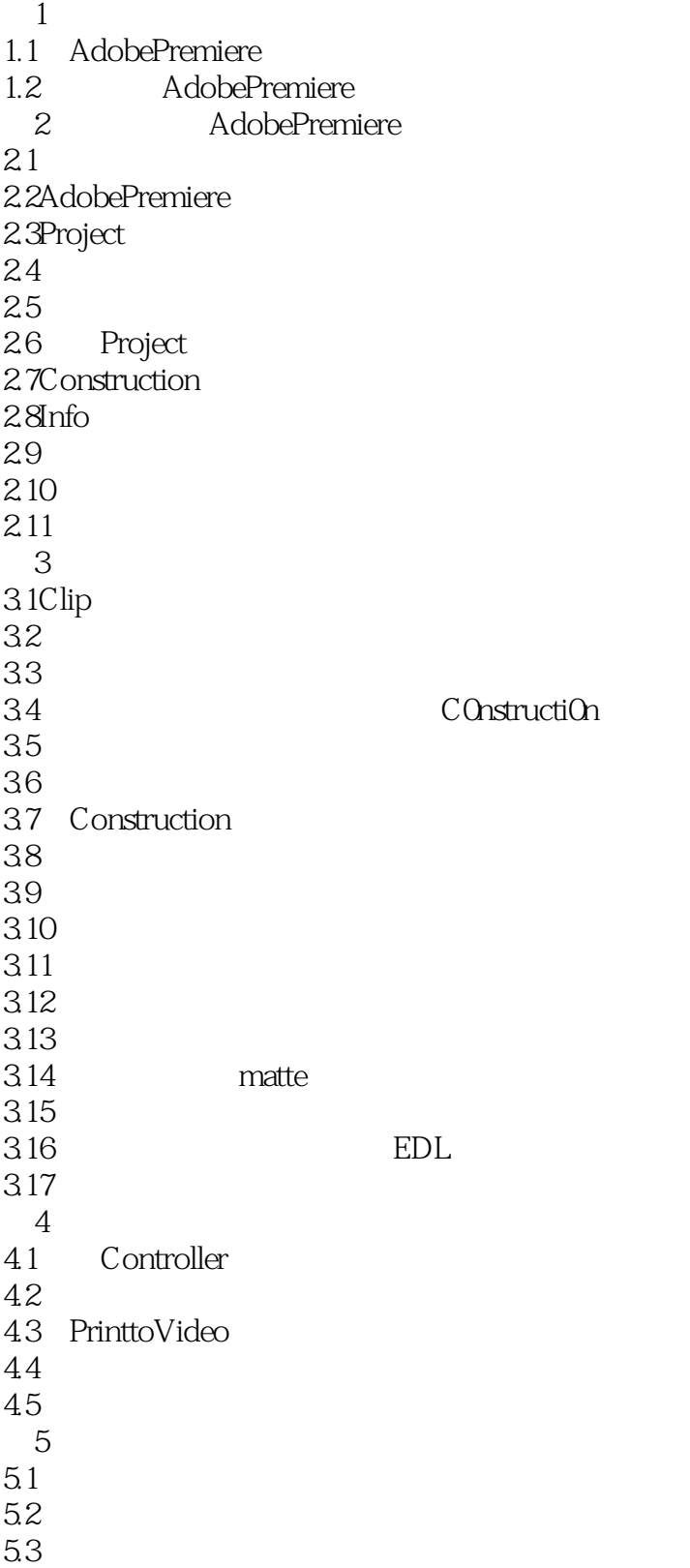

 $\alpha$ <Premiere4 $x$   $\rightarrow$ 

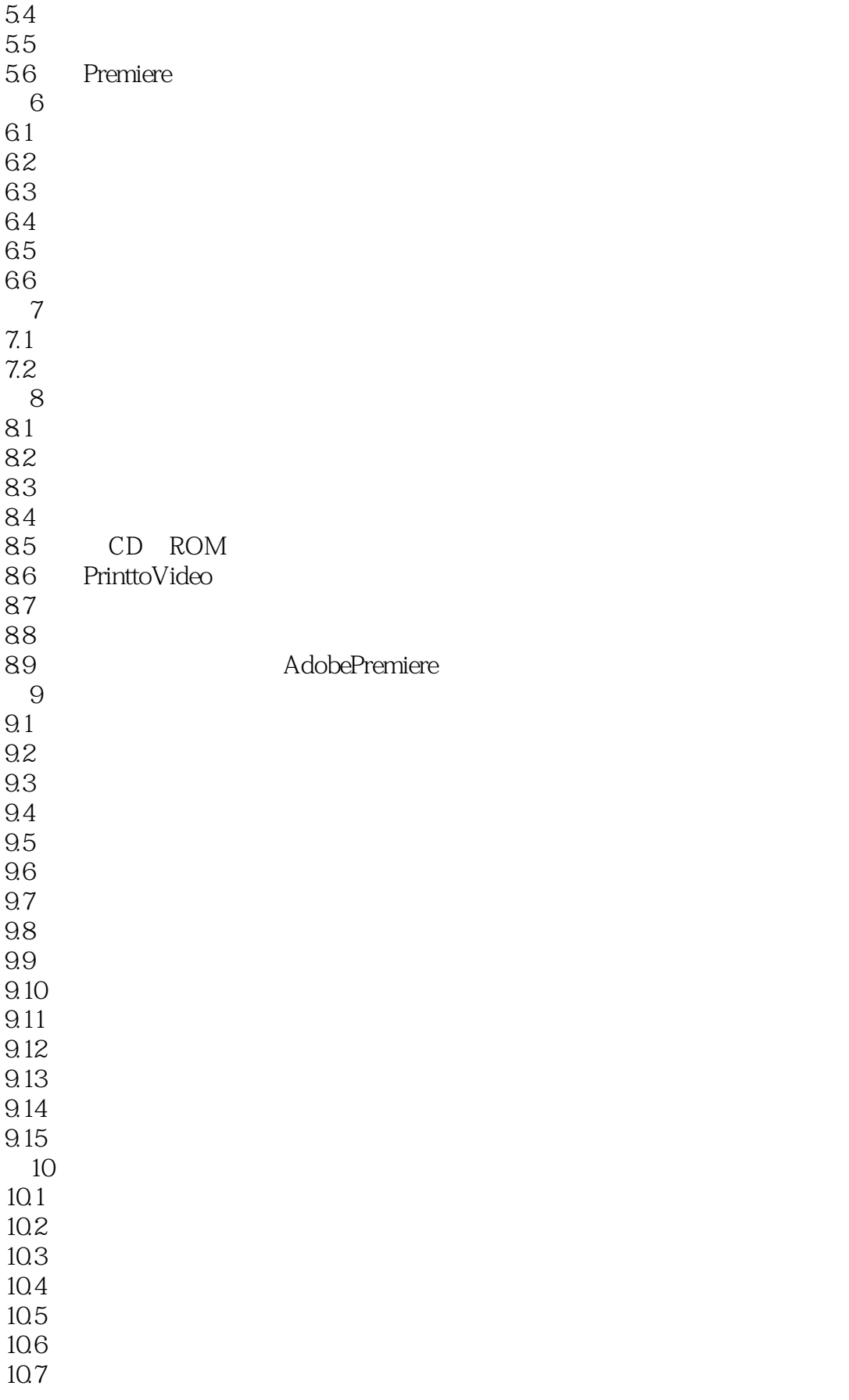

 $\alpha$ <Premiere4 $x$   $\rightarrow$ 

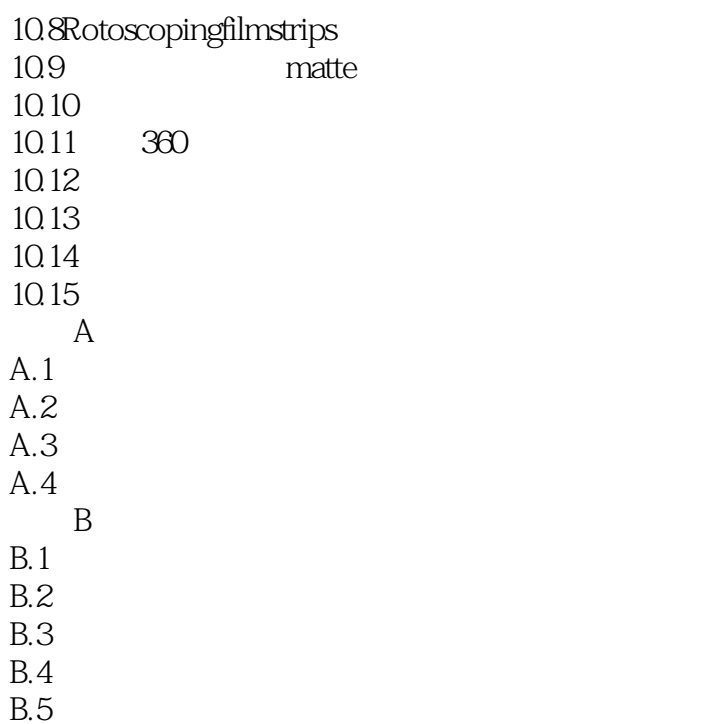

*Page 5*

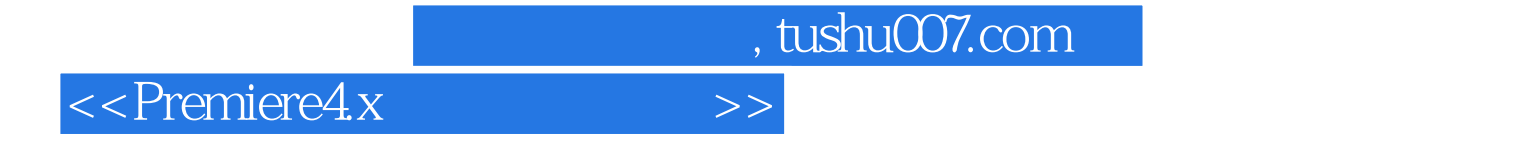

本站所提供下载的PDF图书仅提供预览和简介,请支持正版图书。

更多资源请访问:http://www.tushu007.com